Acompanhamento Local para o Programa de Matemática do Ensino Secundário Oficina de Formação: **METODOLOGIAS INOVADORAS NO ENSINO DA MATEMÁTICA** Distrito de Leiria

## **INTENSIDADE DA LUZ**

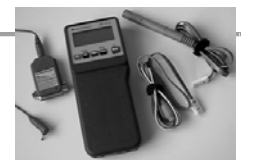

Vamos estudar a intensidade da luz de uma lâmpada fluorescente durante um pequeno período de tempo.

Para recolher os dados vamos utilizar o CBL (Calculator - Based Laboratory) equipado com um sensor de luz. O CBL será ligado a uma calculadora TI-83 que tem em memória o programa "LIGHT2". Através deste programa, a calculadora dá instruções ao CBL para medir e registar a intensidade da luz a intervalos de tempo regulares.

Os dados recolhidos, tempo e intensidade da luz, são guardados respectivamente nas listas L1 e L2 da calculadora.

## **Descrição da experiência:**

- **1.** Aproximar o sensor de uma lâmpada fluorescente.
- **2.** Fazer correr o programa "LIGHT2" na calculadora.
- **3.** Seguir as instruções que aparecem no ecrã da calculadora.

## **Tratamento dos dados recolhidos:**

- **1.** Tranferir para as diversas calculadoras os dados da experiência.
- **2.** Analisar o gráfico, a tabela e a janela de visualização (Window).
- **3.** Tentar encontrar uma função que descreva bem a evolução da intensidade da luz com o tempo.
- **4.** Para analisar se a função é um bom modelo, podem ser calculados os desvios absolutos dos dados experimentais em relação aos valores fornecidos pela função e depois somam-se todos estes desvios absolutos.

Para isso, fazer L5 = abs (L2-Y1(L1)) e depois, no ecrã principal, sum (L5).

## **Sugestões:**

**1.** O gráfico sugere para modelo da situação uma função do tipo y = a |sen(bx +c)| + d

**2.** O período da função pode ser facilmente calculado a partir do gráfico, identificando por exemplo 2 minimizantes consecutivos. Podes copiar estes valores para o ecrã principal da calculadora e guardá-los em memória. Para isso, faz o seguinte:

- com TRACE, coloca o cursor no primeiro ponto onde a função tem um mínimo.
- volta ao ecrã principal (QUIT) e escreve X  $\perp$  A  $\subseteq$  (para guardar o valor em A).
- repete o processo para o mínimo seguinte fazendo X  $\sqcup$  B  $\subseteq$ . O período da função é dado por B – A.